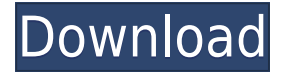

Koncalculator Keygen

A very simple calculator. It displays various mathematical operators and symbols. The alphanumeric keyboard is also used to enter numbers. It has three operations menu: Add, Subtract and Multiply. The result is printed on the top right part of the window. In order to cancel the operation, click on the red rectangle with the X. **Koncalculator Key Features:** Quick, easy and simple to use. Calculate quickly: a feature of

Koncalculator is that it will calculate one operation at a time. No need to click on the button for each operation, so it will take less time. Calculate in steps: you can also specify how many results you want per step. By default, the value is 1, so everytime you press the button for a result, you will get it. Display of the result of each step: you can click on the button to get the result of the current step, and you will see it in the top right part of the window. Display of the result of each step: you can click on the button to get the result of the current step, and you will see it in the top right part of the window. Choose between hexadecimal or decimal numbers: you can choose the numbers you want to use for your operations

from the drop-down list. Koncalculator is capable of displaying decimal and hexadecimal numbers. Display of a number or of symbols: you can also choose to display your numbers in hexadecimal or decimal notation. Store and display the result in memory: you can store in memory the result of the operation to get it later. The number you type at the same time as you press a key can be automatically replaced with the result. This is especially useful if you write on a soft-keyboard and the result needs to be corrected. Store and display the result in memory: you can store in memory the result of the operation to get it later. The number you type at the same time as you press a key can

be automatically replaced with the result. This is especially useful if you write on a soft-keyboard and the result needs to be corrected. Calculate from another windows: in a similar way as Koncalculator, you can open a window to calculate from it. In this way, you will get the result without writing it each time. You can open it from Koncalculator with the "Open another window"

Koncalculator Crack + [Latest] 2022

## 2edc1e01e8

Koncalculator is a calculator that is very easy to use. The concept is simple: just click on the display you want to change the number in it. Key features: - It has a very nice graphics and animations. - It can work with numbers from 0 to  $2^{32-1}$ . - It can show more than 1 number on the screen, and you can switch between them. - You can change the font size, type or background colour of the numbers. - It is very lightweight, so there won't be much CPU usage. - It can handle large numbers. - It can handle numbers with thousands of digits, and the precision is high. - It can handle scientific notation numbers. - It can add, subtract, multiply or

divide two numbers. - It can change the number into hexadecimal, octal, binary or decimal. - It can convert from one base to another. - It can get the number in base 10, base 2, base 16, base 8 or base  $2^32$ . - It can handle negative numbers. - It can add fractions with a decimal point. - It can show decimals, and the precision is high. - You can copy and paste the results to the clipboard. - It can do calculations on floating point numbers. - You can set the number to zero, or negative numbers don't work. -You can adjust the speed of the calculation. - You can press a hotkey to toggle between numbers. - You can use a hotkey to toggle between decimal and scientific notation. - You can use a

hotkey to toggle between hexadecimal, octal, binary and decimal numbers. - You can use a hotkey to toggle between base 2 and base 2^32 numbers. - You can use a hotkey to toggle between base 10 and base 2 numbers. - You can use a hotkey to toggle between decimal and scientific notation numbers. - You can use a hotkey to toggle between negative numbers and zero. - It has an autominimization feature so that it slides away when you're not using it. - It is lightweight, so it won't use much CPU. - It has unicode support. - You can set the results to show up as scientific notation, hexadecimal or octal. - You can set the results to be positive or negative.

https://techplanet.today/post/descargar-zarastudio-22-full-install-para https://tealfeed.com/splinter-cell-conviction-cd-key-generator-eazqg https://techplanet.today/post/mstar-isp-utility-lg-verified-download-software https://techplanet.today/post/tolerance-data-2007-1-keygen-verified-free-download https://reallygoodemails.com/niamenbulro https://techplanet.today/post/1978-brian-eno-ambient-1-music-for-airportsziprar-free https://jemi.so/metastock-11-pro-crack-13-[hot

What's New in the?

Koncalculator is a widget that will add to your desktop a simple calculator for you to use. It includes advanced functions, copy and paste to clipboard and an auto-minimization feature so that it slides away when not in use. Main Features: - Calculator with advanced functions. - Copy and paste functions to clipboard. -Minimized. - Autoshow. - Easy to use. - Icons in different sizes. -Adjustable and scalable. - A dropdown menu for easy installation. - Thumbnail icons. -

Copy with highlight to clipboard. -Auto-save. - Add calendar events to the calendar. - Show hours, minutes and seconds. - Display special values, mathematical constants and more. - Choice of language. - Minimized. -Customizable display of numbers. -Numbers can be from 0 to 255. -Calculator is very small. - Wide format text fields. - Interactive with buttons. - Save to internal memory or SD card. - Resizable and adjustable. - Support for all phones and tablets. - In the bottom menu, it has a list of its features. -The widget size is not limited to any value. - In the Settings panel, you can configure the widget. Changelog: - Update to the version 0.0.14 with some bugfixes. -Optimize the code. - Update to the

version 0.0.13 with some bugfixes. - Start a wizard to save user preferences. - Small bugfixes. -Update to the version 0.0.12 with some bugfixes. - Small improvements. - Update to the version 0.0.11 with some bugfixes. - New icons for the languages. -Bugfixes. - Update to the version 0.0.10 with some bugfixes. - New icons for the languages. -Bugfixes. - Update to the version 0.0.9 with some bugfixes. - New language support. - Bugfixes. -Update to the version 0.0.8 with some bugfixes. - New language support. - Bugfixes. - Update to the version 0.0.7 with some bugfixes. - Bugfixes. - Update to the version 0.0.6 with some bugfixes. - New icons for the languages. - Bugfixes. - Update to

the version 0.0.5 with some bugfixes. - New language support. - Bugfixes. - Update to the version 0.0.4 with some bugfixes. - New language support. - Bugfixes. -Update to the version 0.0.3 with some bugfixes. - New language support. - Bugfixes

Minimum requirements: OS: Windows XP SP2, Vista, 7, 8 Processor: Intel P4 @ 1.6 GHz or AMD Athlon 64 @ 1.8 GHz Memory: 2 GB RAM Graphics: Intel GMA 950, NVIDIA GeForce 9500GT, Radeon HD 2000 Video: Intel GMA 950, NVIDIA GeForce 9500GT, Radeon HD 2000 Hard disk: 1 GB free disk space DirectX: Version 9.0c or later Multimedia: Windows Media Center and Windows Audio Player

## Related links:

https://sewavillapacet.id/wp-content/uploads/2022/12/Tree-View-Outliner.pdf https://malekrealty.org/calendar-commander-crack-license-key-full-free-download-win-m ac-latest-2022/ https://mentorus.pl/picmagic-tools-crack-activator-free/ https://voxpopuli.kz/wp-content/uploads/2022/12/garbpen.pdf https://funacademystudios.com/cast/perpendicular-distance-calculator-crack-product-ke <u>y-full-free-download/</u>

https://openaidmap.com/free-image-tiff-jpeg-text-to-pdf-converter-crack-3264bit-2022-la test/

https://www.abacus-property.com/wp-content/uploads/2022/12/Free-Auto-Shutdown.pdf https://xtc-hair.com/command-line-files-download-3264bit/

https://pustakasmansatumaninjau.com/wp-content/uploads/2022/12/MCBackup.pdf https://palms.org/wp-content/uploads/2022/12/scigar.pdf